### $<<$  PowerPoint2010  $>$

<<PowerPoint2010

- 13 ISBN 9787111302360
- 10 ISBN 7111302362

出版时间:2010-5

页数:373

PDF

更多资源请访问:http://www.tushu007.com

### $<<$  PowerPoint2010  $>$

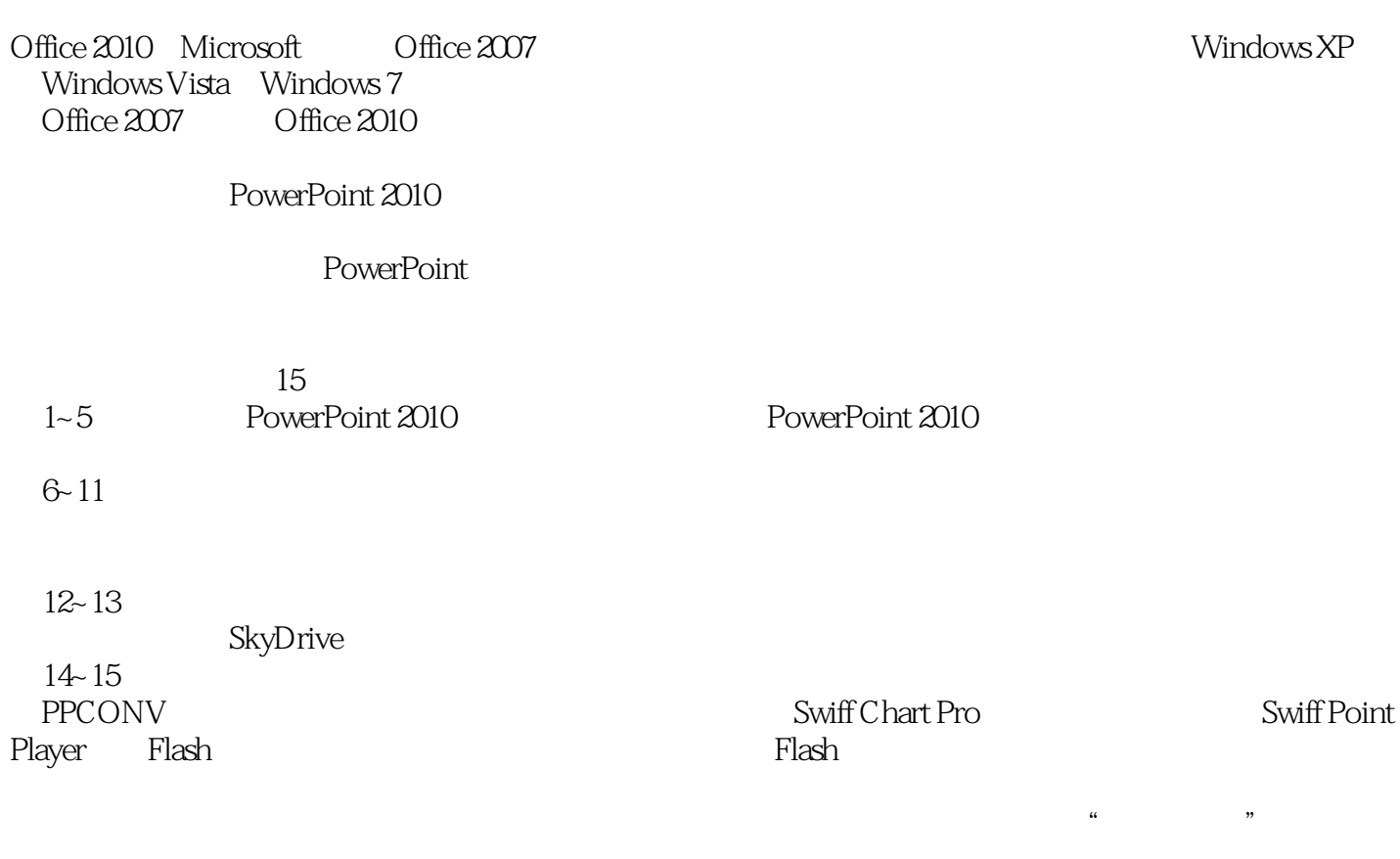

 $\alpha$ 

PowerPoint 2010

 $\mu$  , and  $\mu$  , and  $\mu$  , and  $\mu$  , and  $\mu$  , and  $\mu$  , and  $\mu$  , and  $\mu$  , and  $\mu$  , and  $\mu$  , and  $\mu$  , and  $\mu$  , and  $\mu$  , and  $\mu$  , and  $\mu$  , and  $\mu$  , and  $\mu$  , and  $\mu$  , and  $\mu$  , and  $\mu$  , and

PowerPoint

 $<<$  PowerPoint2010  $>$ 

#### PowerPoint 2010 PowerPoint 2010

PowerPoint 2010

15 PowerPoint 2010 PowerPoint 2010

, tushu007.com

PowerPoint

PowerPoint 2010 PowerPoint

## $<<$  PowerPoint2010  $>$

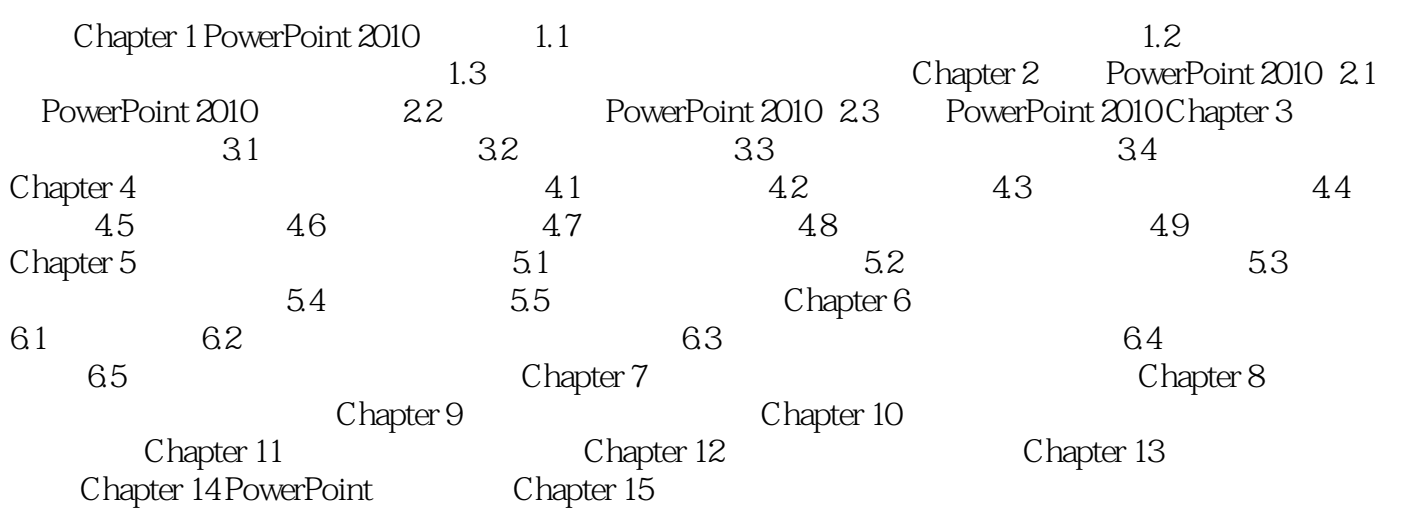

 $<<$  PowerPoint2010  $>$ 

## $<<$  PowerPoint2010  $>$

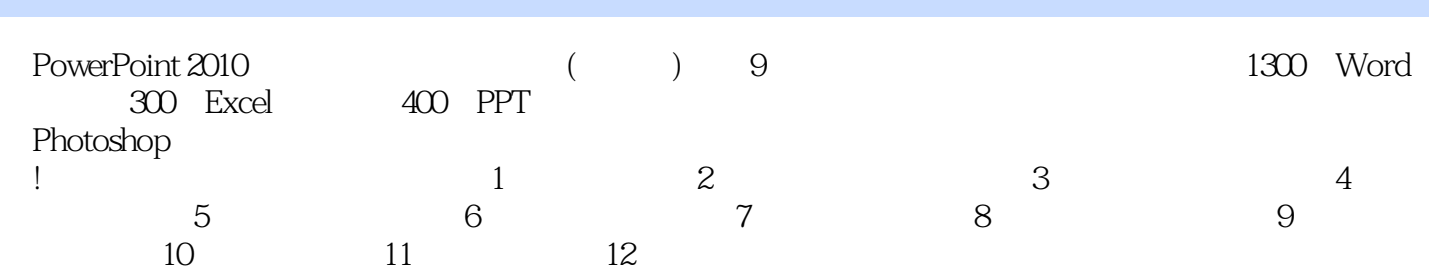

# << PowerPoint2010

本站所提供下载的PDF图书仅提供预览和简介,请支持正版图书。

更多资源请访问:http://www.tushu007.com